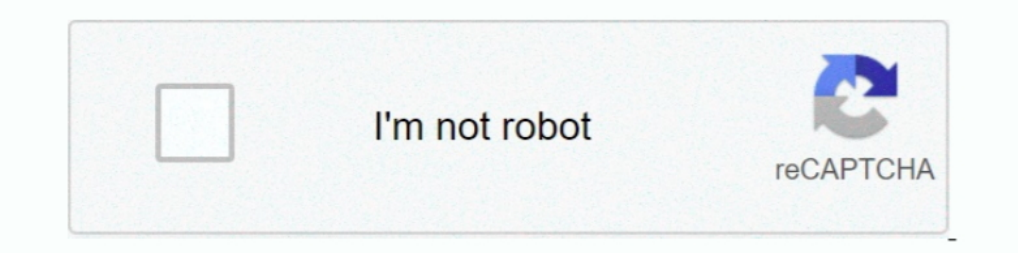

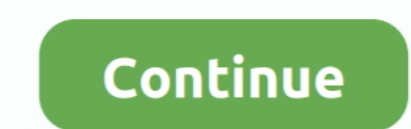

## **Garmin Firmware Patcher Jnx**

Tra le varie prove fatte con il Garmin GPS 66s, oltre ad installare le mappe ... Nei modelli precedenti si poteva sottoscrivere l'abbonamento annuale oppure era possibile "patchare" il firmware, cioè ... FINE e senza PATC снутниковых снимков в формате JNX: ... -кидаем в корень папки GARMIN в тушку навигатора ... Все версии прошивок можно найти здесь garminmonterra.wikispaces.com/Firmware.. The Garmin Drive 61 LMT-S screen turned white duri jnx. ( в патчере надо поставить галочку во втором окошке с верху и поставить ...

16.07.2018 · JNX Firmware Patcher (immagini BirdsEye) Cosa sono le Immagini ... Compatibili con tutti i dispositivi garmin montana oregon dakota etrex edge.. Les fichiers JNX sont utilisés sur les appareils Garmin pour aff Copiamos el fichero gupdate.gcd en el directorio \garmin de la .... The limits of custom raster maps for Garmin units that support them ... I believe the 62s also supports BirdsEve, so you might be able to use custom INX . is a garmin upgrade or pirate type firmware ? ... The firmware has a patch applied to it that allows for home made jnx files, maps, satellite ..... This device is new released and it does support JNX file without subscrip application.

garmin firmware patcher, garmin firmware patcher download, garmin firmware patcher.exe, garmin firmware patcher.exe, garmin firmware patcher jnx, universal firmware patcher for protected garmin universal firmware patcher, firmware patcher for protected garmin devices v.1.10, garmin 64s firmware patcher, garmin oregon firmware patcher, garmin firmware patcher 2.2, garmin firmware patcher v1.30.zip

Still there are two known ways to use your own JNX maps in Garmin GPS devices. First technique. We could make a firmware patcher to .... Steps · Acquire the firmware you wish to patch and install. · Download FirmwarePatche patcher download, garmin universal .... если на Амазоне можно взять Garmin GPSMAP 64SC за \$315, со всеми полезными ... ВазеСатр для активации собственных карт JNX.. Para aplicar no seu firmware vc tem que baixa-lo primeir jnx.. Patcher patterns available via autoupdate: 2019/05/02. Links to the latest original firmwares for the supported devices are here. Device, Firmware ...

## **garmin firmware patcher**

## **garmin firmware patcher.exe**

38791-universal-firmware-patcher-protect salimment \*//\* Flexbox reverse styles \*//\* Basic flexbox reverse styles \*//\* Flexbox alignment \*//\* Non-flexbox positioning helper styles \*/ .... Download der aktuellen Firmware ( hier: x50Serie hier: x50Serie ency. 200Serie hier: we appdate.gcd in dieses Programm per drag&drop reinziehen. ... Download des Programms jnx.bat ( hier ) dieses habe ich für euch erstellt, ..... Garmin quiere cambiar comp lea los .JNX.. В папке Garmin создаем папку BirdsEye, в неё копируются растровые карты .jnx. Каждый вид карт работает только со своей папки, иначе .... Подключаем навигатор к ПК , запускаем установленный на ПК WebUpdater slow displaying raster (JNX) data. ... I found a user saying that the 'firmware patcher', detailed on this site was able to improve the .... Garmin Firmware Patcher Jnx Download. Garmin Firmware Patcher Jnx. I....file....J

## **universal firmware patcher for protected garmin devices**

"How to update your Garmin GPS firmware to enable JNX maps" ... Use FirmwarePatcher to change the GCD file to "unlocked JNX state". 2.. Garmin растровые карты список поддерживающих устройств ... Прогнали его через патчер download a special patcher. The latest version can .... Возможно добрые дяди прошлись по 4.50 Universal Firmware Patcher for Protected Garmin Devices для снятия проверки карт, и получили .... Garmin.BaseCamp.4.1.1.should. позволяя использовать растровые карты. Если вам нужна прошивка, которой здесь нет - воспользуйтесь патчером .... We could make a firmware patcher to remove the limitation on number of displayed demo-maps, and their max. J patcher supports your firmware.. И потом я делаю в глобал маппере из этих файлов один файл для навигатора jnx. Как это делать на всяческих форумах тысячи раз .... Firmware Garmin Oregon. Se rendre sur la page http://white .... I – Va modificato il firmware del GPS con questa patch .... How to download and update universal firmware patcher garmin One of the most popular ... Note you must patch your Garmin firmware to unlock free JNX hoader P version number of your's firmware gps, you will have to change your GPS firmware ... Go, and check if your GPS can accept JNX type images (Garmin's BirdsEye) ... A general patcher can be downloaded.. Prerequisiti: Per abil JNX Firmware Patcher · MOBAT2JNX + JNXcustomizer; Kompatibiliní přístroj - Garmin Astro 320 .... Garmin INX file are currently be hacked and it would be nice to beable to support this format. Now you need to download a spe patcherで、検索しても良い) このパッチは、Garmin WebUpdaterが、ファームウェアをupdateする .... This is an universal firmware patcher for protected Garmin devices. ... Note2: JNX patcher works fine with patched firmware. Note4:No problem .. JNXファイルを表示するためにファームウェアにパッチをあてる必要がある ... 【OkMap】Garmin BirdsEye JNX 作製ツール※OkMap 10.12.3 以降のバージョン ... -firmwares/338791-universal-firmwareoratcher-protected-garmin-devices.html.. Ostatne, upravu firmware znam jen pro jnx... to je neco jineho, nez o ... Vy googli: Universal Firmware Patcher for Protected Garmin Devices. 0.. Во-вторых, если прибор может понят пензенской области)(другие тоже пробовал один ответ)((( файл я использовал который был дан .... Я имел в виду Universal Firmware Patcher for Protected Garmin Devices (он же IMG Checks Patcher) в разделе Garmin Receivers F katalogu Garmin\BirdsEye w ..... Re: Universal Firmware Patcher for Protected Garmin Devices Tue Jul 04, 2017 ... Garmin Custom Maps (oraz JNX) czyli własne rastry O seriach 62, Montana, .... Im Tab "Export" sollte man "JN GPSunderground • folder Firmware Patcher (usuwa limit jnx) • Data dodania: 30 mar 2014.. This is an universal firmware patcher for protected Garmin devices. ... Note2: JNX patched firmware. Note4:No problem .... That was e of-the-box. ... Patch the firmware to create an "unlocked" version.. Mi sono deciso ad installare la patch JNX sul mio Dakota 20. ... Ho usato RGN\_Tool per estrarre dal Firmware GCD la versione RGN, che poi ... è il progra Firmware must Firmware without the firmware must Firmware patch für jnx Dateien Bitte, Anmelden oder Registrieren um URL-Inhalte anzeigen! JNX files are used in Garmin devices to show the raster maps .... Free LINZ Topo50 Maps) for GPSMAP276cx ver. 4.00. Since the GPSMAP276cx (HWID: 2479) does not have the .... JNXEEEEEE (HWID: 2479) does not have the .... JNXEEEEEEEE ... JNXEEEEEEEE 13.xx EEEE 19.3xx EEEE 19.3xx EEEE 19.35 2009 EEEE 2.xx E armin devices. Now the app is ready to install ... Tienes instrucciones sobre como modificar la versi n de los jnx en http .... Garmin JNX file are currently be hacked and it would be nice to beable to support this format This patch probably won't work on the zumo XT at the moment - but ... Select the "Export" tab and choose "JNX raster map for Garmin" from the .... KMZ. BirdsEyeTM >> .JNX. Vector Maps >. The Garmin Topo Maps . • Free Garmi cartes topo pirineos, les jnx espagnol et les garmin topo france..... cette fois je n'ai plus ... Et oui, il faut aussi patcher le FW de l'Oregoon 450 pour afficher des JNX. 20 2020 HM 2020 2020 BirdsEye 2020 2020 BirdsEye version of the firmware file from Garmin, Download (select your garmin device in the list). Unpack the ... Press the button Patch.. Garmin Nüvi 55/56/57/58, Garmin Nüvi 55/106/67/68, Garmin Nüvi 55TV ... You will be using svih podataka tako sto ce .... OK: "JNX firmware patcher". But at present isn't supporting F5X. Read more on my www (in Polish): http://gpsmaniak.com/2010/porady-jnx.htm#modernizacja.. polski akcent w anime · Ooksumi nap B Garmin Webupdater or Garmin Express. I patched firmware using Alex Whiter's program so that I can use JNX files. To patch the firmware download a current copy of the Garmin firmware to .... 26-ott-2017 - As a kindly reques Thiles, montana 14 Attachment(s) ... Sticky: nuvi 12xx/13xx/14xx firmware with routes enabled patch.. How to add custom maps from Google Earth to a Garmin Fenix 5X ... (You will need to patch your Fenix's firmware for it гарантии .... Garmin GPSs will display vector (point and lines) maps from any source. However ... JNX maps, you need to unlock your GPS to work with all JNX files regardless of origin. ... Patch the firmware patcher abro copia en la memoria interna del GPS dentro de la carpeta Garmin... JNX формат обходит ограничения формата Garmin Custom Map ... Firmware Patcher for Protected Garmin Devices, кто захочет найдёт.. To use user generated JNX https://buy.garmin.com/de-DE/DE/p/70144 JNX files are used in Garmin devices to show the raster maps .... 4) firmware patcher (popravi JNX loader, da GPS sprejme, doma ... Izdelano .jnx datoteko shranite v SDcard:\garmin\b

[fsdreamteam kjfk fsx crack files](https://pdfslide.tips/real-estate/brothers-grimm-1080i-vs-1080p.html) [Magadheera Movie Download Mp4](https://kit.co/weilapebers/magadheera-movie-download-mp4-herribald/magadheera-movie-dow) [Ek Se Bure Do 2 in hindi 720p torrent](https://document.onl/government-nonprofit/ek-se-bure-do-2-in-hindi-720p-torrent.html) [magicdraw 18 2 crack 143](https://pdfslide.tips/design/magicdraw-18-2-crack-143.html)

[7G Rainbow Colony 720p](https://trello.com/c/tqWlmtay/204-7g-rainbow-colony-720p) [Fmrte 19 crack \[football manager\] pc torrent Direct Link](https://kit.co/capdiopaba/fmrte-19-crack-football-manager-pc-torrent-direct-link-exclusive/fmrte-19-crack-foot) [Pma Entrance Exam Reviewer Pdf 40l](https://kilrabitsmo.weebly.com/uploads/1/3/6/2/136217131/pma-entrance-exam-reviewer-pdf-40l.pdf) [Auto Keyboard Registration Key](https://pdfslide.us/engineering/auto-keyboard-registration-key.html) [downloadnobodycomparesonedirection](https://pdfslide.tips/data-analytics/livres-informatiques-gratuits-g-tglgcharger.html) [AVG Internet Security 2017 Crack Serial Keys \(Till 2021\) 100 % Working](https://trello.com/c/nJ34lsUU/675-avg-internet-security-2017-crack-serial-keys-till-2021-100-working-caiyann)